# Delta debugging

Joanna Iwaniuk

<span id="page-0-0"></span>7 czerwca 2011

K ロ ▶ ( d ) | K 글 ) | K 글 ) | [ 글 | } | ⊙ Q ( o

As soon as we started programming, we found to our surprise that it wasn't as easy to get programs right as we had thought. Debugging had to be discovered. I can remember the exact instant when I realized that a large part of my life from then on was going to be spent in finding mistakes in my own programs.

Maurice Wilkes

 $290$ 

K ロ X K 御 X X 평 X X 평 X X 평 X

Another effective technique is to explain your code to someone else. This will often cause you to explain the bug to yourself. Sometimes it takes no more than a few sentences, followed by an embarrassed Never mind, I see what's wrong. Sorry to bother you. This works remarkably well; you can even use non-programmers as listeners. One university computer center kept a teddy bear near the help desk. Students with mysterious bugs were required to explain them to the bear before they could speak to a human counselor.

Brian Kernighan

つくい

K ロ K K @ K K X B K K B K C B

- 1. Co to jest delta debugging?
- 2. Do czego można go wykorzystać?

メロメ メ御メ メ君メ メ君メート

活

 $2Q$ 

- 3. Implementacje delta debuggingu
- 4. Podsumowanie

# Idea delta debuggingu

- <sup>I</sup> http://www.st.cs.uni-saarland.de/dd/ strona uniwersytetu w Saarbrücken
- $\triangleright$  idea algorytmu ddmin znajdowanie minimalnego przypadku użycia, który powoduje błąd
- $\blacktriangleright$  algorytm delta debuggingu

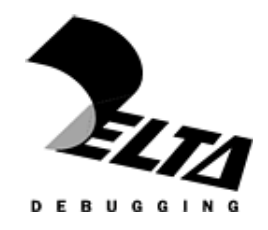

 $\overline{AB}$ 

<span id="page-4-0"></span>つくい

4 0 8 1

#### Oznaczenia, oznaczenia, oznaczenia...

- $\blacktriangleright$   $R$  zbiór elementów budujących samolot (zbiór zmiennych czynników, które wpływają na działanie programu, np. dane wejściowe, kod źródłowy)
- $\blacktriangleright$   $r_{\checkmark}$  dany z góry poprawnie działający samolot (wywołanie programu)
- $\blacktriangleright$   $r_{\mathsf{X}}$  dany z góry samolot, który spada zaraz po starcie
- $\triangleright$   $\Delta$  zbiór wszystkich elementów, które odróżniają zły samolot od dobrego (fragmenty danych wejściowych, którymi różni się wywołanie  $r_{\boldsymbol{\mathsf{y}}}$  od  $r_{\boldsymbol{\mathsf{X}}}$  itp.)
- $\triangleright$  ∆<sub>1</sub> ∪ ∆<sub>2</sub> ∪ ... ∪ ∆<sub>n</sub> dekompozycja ∆ na mniejsze zbiory elementów (np. ∆; ekspres do kawy, jedna linia danych wejściowych)
- $\blacktriangleright$  c = jakiś podzbiór elementów, które odróżniają jeden samolot od drugiego
- $\bullet$  c $\bullet$  zbiór pusty
- $\blacktriangleright$  c<sub>X</sub> =  $\triangle$
- $\blacktriangleright$  test $(c)$  polega na wykonaniu próbnego lotu samolotem  $r_{\blacklozenge}$  z zaaplikowanymi zmianami ze zbioru  $\epsilon$ ; wynik to  $\mathscr V$  jeśli samolot poleci poprawnie,  $\mathscr X$  jeśli samolot spadnie, ? wpp. (przetestowanie co się stanie po wykonaniu w działającym programie zmian c)

 $\blacktriangleright$  algorytm dd zwraca (c/, c/x), takie że test(c/x) =  $X$  oraz test(c/x) =  $\blacktriangleright$  (im mniejsza moc  $c'_{\boldsymbol{\mathcal{X}}} \setminus c'_{\boldsymbol{\mathcal{V}}}$  tym lepiej dla programisty)

イロメ イ母メ イヨメ イヨメー

<span id="page-5-0"></span> $2Q$ 

造

[Co to jest delta debugging?](#page-4-0)<br>Do czego można go wykorzystać?<br>[Implementacje dd](#page-25-0)<br>[Podsumowanie](#page-37-0)

[Ogólna idea](#page-4-0) [Delta debugging formalnie](#page-5-0)

# Algorytm dd

and the company **Service** 

$$
dd(c_{\mathbf{x}}) = dd_2(\psi, c'_{\mathbf{x}}, \psi \cup \Delta_i, 2)
$$
 where  
\n
$$
dd_2(c'_{\mathbf{x}}, c'_{\mathbf{x}}, n) = \begin{cases} dd_2(c'_{\mathbf{x}}, c'_{\mathbf{x}}, \cup \Delta_i, 2) & \text{if } \exists i \in \{1, ..., n\} \cdot \text{test}(c'_{\mathbf{x}} \cup \Delta_i) = \mathbf{X} \text{ ("reduce to subset")} \\ dd_2(c'_{\mathbf{x}}, c'_{\mathbf{x}}, n) & \text{else if } \exists i \in \{1, ..., n\} \cdot \text{test}(c'_{\mathbf{x}} - \Delta_i) = \mathbf{V} \text{ ("increase to complement")} \\ dd_2(c'_{\mathbf{x}}, c'_{\mathbf{x}}, n) = \begin{cases} dd_2(c'_{\mathbf{x}}, c'_{\mathbf{x}}, \Delta_i, \dots, \Delta_i, n) & \text{else if } \exists i \in \{1, ..., n\} \cdot \text{test}(c'_{\mathbf{x}} \cup \Delta_i) = \mathbf{V} \text{ ("increase to subset")} \\ dd_2(c'_{\mathbf{x}}, c'_{\mathbf{x}}, \dots, \max(n-1, 2)) & \text{else if } \exists i \in \{1, ..., n\} \cdot \text{test}(c'_{\mathbf{x}} \cup \Delta_i) = \mathbf{X} \text{ ("reduce to complement")} \\ dd_2(c'_{\mathbf{x}}, c'_{\mathbf{x}}, \min(2n, |\Delta|)) & \text{else if } n < |\Delta| \text{ ("increase granularity")} \\ (c'_{\mathbf{x}}, c'_{\mathbf{x}}) & \text{otherwise ("done")} \end{cases}
$$

ródªo: Andreas Zeller and Ralf Hildebrandt. Simplifying and Isolating Failure-Inducing Input.

イロト イ部 トイミト イミト

重

 $2Q$ 

[Ogólna idea](#page-4-0) [Delta debugging formalnie](#page-5-0)

### Algorytm  $dd - w$ łasności

- $\triangleright$  ozn.  $t$  liczba wykonanych testów
- $\triangleright$  w pesymistycznym przypadku tak jak w ddmin:  $t = |c_{X}|^{2} + 3 * |c_{X}|$
- $\triangleright$  przypadek optymistyczny wszystkie testy kończą się wynikiem  $\mathbf v$  lub  $\mathbf x$
- $\blacktriangleright$  liczba testów w przypadku optymistycznym dwukrotnie mniejsza niż dla ddmin:  $t \leq log_2(|c_X|)$
- $\triangleright$  w takim przypadku  $|dd(c_{\mathbf{x}})|=1$

 $(1, 1)$   $(1, 1)$   $(1, 1)$   $(1, 1)$   $(1, 1)$   $(1, 1)$ 

 $\Omega$ 

[Ogólna idea](#page-4-0) [Delta debugging formalnie](#page-5-0)

# Algorytm  $dd - problemy$

- ▶ program musi działać poprawnie przynajmniej w niektórych przypadkach
- $\triangleright$  zminimalizowany przypadek testowy może powodować inny błąd, niż ten powodowany przez pierwotny program
- $\triangleright$  istenieje rozwiązanie algorytm ze zwiększoną precyzją
- ► czasem dane wejściowe są duże, a wykonanie pojedynczego testu długie

 $(1, 1)$   $(1, 1)$   $(1, 1)$   $(1, 1)$   $(1, 1)$   $(1, 1)$   $(1, 1)$ 

<span id="page-8-0"></span>へのへ

Zastosowanie dd - przykład na rozgrzewkę [Przeszukiwanie w czasie](#page-13-0) Dwa słowa o innych zastosowaniach

 $(1, 1)$   $(1, 1)$   $(1, 1)$   $(1, 1)$   $(1, 1)$   $(1, 1)$   $(1, 1)$ 

<span id="page-9-0"></span> $\Omega$ 

# Algorytm  $dd - i$  co dalej?

Zaprezentowane podejście można zastosować równie dobrze do debugowania programu jak i szukania wady konstrukcji samolotu. Przyjrzyjmy się zatem konkretnym zastosowaniom dd – czym

moga być r, r  $\Delta$ ?

Zastosowanie dd - przykład na rozgrzewkę [Przeszukiwanie w czasie](#page-13-0) Dwa słowa o innych zastosowaniach

 $(1, 1)$   $(1, 1)$   $(1, 1)$   $(1, 1)$   $(1, 1)$   $(1, 1)$   $(1, 1)$ 

<span id="page-10-0"></span>∽≏ດ

### Zastosowanie dd przy debugowaniu GCC

- $\triangleright$  r<sub>V</sub> program GCC wywołany z pustym wejściem
- $\triangleright$  r<sub>x</sub> GCC wywołany z wejściem, które powoduje jego błąd
- $\triangleright$   $\Delta_i$  usunięcie pojedynczego znaku z danych wejściowych
- $\triangleright$  test próba kompilacji pliku wejściowego, zwraca wynik  $\mathscr V$ ieśli kompilacia powiodła się,  $\boldsymbol{X}$  jeśli wystąpił błąd w działaniu kompilatora, ? wpp. (prawdopodobnie kompilacja nie powiodła sie)
- ▶ dd znajdzie minimalne dane wejściowe, dla których działanie GCC kończy się błędem i maksymalne dane wejściowe, dla których błąd nie występuje

Zastosowanie dd - przykład na rozgrzewkę [Przeszukiwanie w czasie](#page-13-0) Dwa słowa o innych zastosowaniach

### Program w C, który przy kompilacji powodował błąd GCC

```
#define SIZE 20
double mult(double z \Pi, int n)
 int i, j;
 i = 0:
 for (j = 0; j < n; j++)i = i + j + 1;
   z[i] = z[i] * (z[0] + 1.0);return z[n];
void copy(double to[], double from[], int count)int n = (count + 7) / 8;
  switch (count % 8) do {
    case 0: *to++ = *from++;
    case 7: *to++ = *from++;
```

```
case 6: * to + + = * from + +;
    case 5: *to++ = *from++;
    case 4: * to + + = * from + +;
    case 3: *to++ = *from++:
    case 2: *to++ = *from++:
    case 1: * to + + = * from + +:
  while (- - n > 0);
  return mult(to, 2);
int main(int arec, char *arev[])
  double x[SIZE], y[SIZE];
  double *px = x;
  while (px < x + SIZE)*_{p}x_{++} = (px - x) * (SIZE + 1.0);return copy(y, x, SLZE);
```
<span id="page-11-0"></span> $2Q$ 

ródªo: Andreas Zeller and Ralf Hildebrandt. Simplifying and Isolati[ng](#page-10-0) F[ailu](#page-12-0)[re](#page-10-0)[-In](#page-11-0)[du](#page-12-0)[ci](#page-9-0)[ng](#page-10-0) [I](#page-12-0)[np](#page-13-0)[ut](#page-8-0)[.](#page-9-0)

<span id="page-12-0"></span>Zastosowanie dd - przykład na rozgrzewkę [Przeszukiwanie w czasie](#page-13-0) Dwa słowa o innych zastosowaniach

# Wynik debugowania GCC (2)

Wynik działania algorytmu dd dla przykładu z GCC jest następujący:

> (a) failing program (b) passing program #define SIZE 20 #define SIZE 20 double **mult**(double  $z[1]$ , int *n*) double **mult**(double  $z[1]$ , int *n*) int  $i, j$ ; int  $i, j$ ;  $i = 0$ :  $i = 0$ for  $(j = 0; j < n; j++)$  { for  $(j = 0; j < n; j++)$  {<br> $\overline{i} = i + j + 1;$   $\overline{i} + j + 1;$  $z[i] = z[i] * (z[0] + 1.0);$   $z[i] = z[i] * (z[0] + 1.0);$ return  $z[n]$ ; return  $z[n]$ ;

Źródło: Andreas Zeller and Ralf Hildebrandt. Simplifyi[ng](#page-10-0) and Isolating F[ailu](#page-13-0)[re](#page-11-0)[-In](#page-12-0)[du](#page-13-0)[ci](#page-9-0)ng [I](#page-12-0)[np](#page-13-0)[ut](#page-8-0)[.](#page-9-0)≡  $290$ 

イロト イ母 トイラト

<span id="page-13-0"></span>∽≏ດ

# Zastosowanie dd  $(2)$  – izolacja stanów powodujących błąd

- $\triangleright$  r<sub>v</sub>, r<sub>x</sub> dwa wywołania programów podane przez użytkownika
- ► wykonanie programu traktujemy jako sekwencję stanów
- ► można traktować stan jako mapę zmiennych i ich wartości
- $\triangleright$   $\Delta_k$  polega na zmianie wartości pojedynczej zmiennej
- **Exalgorytm dd odnajdzie maksymalny zbiór zmiennych, których** wartość można podmienić, nie uzyskując błędu i minimalny zbiór zmiennych, których wartości nie można podmienić
- ▶ różnica między powyższymi to zmienne odpowiedzialne za wystąpienie błędu

 $(1, 1)$   $(1, 1)$   $(1, 1)$   $(1, 1)$   $(1, 1)$   $(1, 1)$   $(1, 1)$ 

へのへ

### Przeszukiwanie w czasie

- ► w kolejnych stanach za błąd mogą być odpowiedzialne różne zestawy zmiennych
- $\triangleright$  cause transition występuje kiedy zmienna A, dotychczas odpowiedzialna za występowanie błędu, przestaje go powodować i można wyznaczyć inną zmienną odpowiedzialną za bład
- ▶ przeszukiwanie w czasie (ang. search in time) polega na znajdowaniu miejsc z bezpośrednim 'cause transition'
- $\blacktriangleright$  algorytm nie wykonuje analizy kodu programu
- ▶ potrzebuje jedynie możliwości wykonania programu i zmieniania stanów programu w trakcie wykonania (np. przy użyciu programu GDB do debugowania programów w C)

Zastosowanie dd - przykład na rozgrzewkę [Przeszukiwanie w czasie](#page-13-0) Dwa słowa o innych zastosowaniach

**←ロ ▶ → 伊 ▶** 

 $2Q$ 

Ξ

## Przeszukiwanie w czasie – przykład

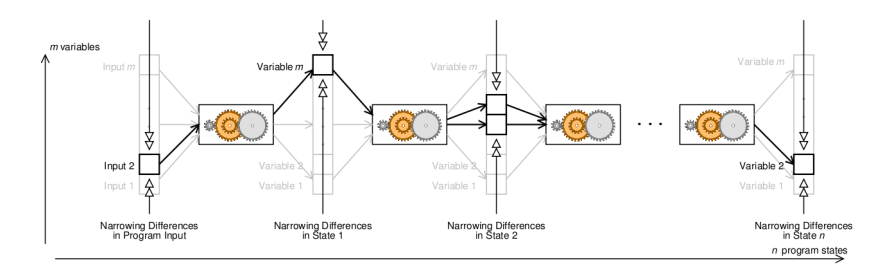

Rysunek: Zmniejszanie przestrzeni zmiennych "odpowiedzialnych za błąd" w kolejnych stanach.

Źródło: Andreas Zeller. Isolating Cause-Effect Chains from Computer Programs.

Zastosowanie dd - przykład na rozgrzewkę [Przeszukiwanie w czasie](#page-13-0) Dwa słowa o innych zastosowaniach

#### Przykªadowy kod w C do zdebugowania

```
static void shell sort(int a[], int size) {
int i, j;
int h = 1;
do {
   h = h * 3 + 1;
} while (h \leq size);
do {
    h /= 3;
   for (i = h; i < size; i++) {
     int v = a[i];
     for (j = i; j >= h \& & a[j - h] > v; j == h)a[i] = a[i - h];if (i) = ia[i] = v;}
} while (h != 1);
}
```

```
int main(int argc, char *argv[]) {
int *a;
int i;
a = (int * )malloc((argc - 1) * sizeof(int));
for (i = 0; i < argc - 1; i++)a[i] = a\text{toi}(arg[i+1]);
shell sort(a, argc);
printf("Output: ");
for (i = 0; i < argc - 1; i++)printf("%d ", a[i]);
free(a);
return 0; }
```
K ロ ▶ K 御 ▶ K 君 ▶ K 君 ▶

 $290$ 

目

**K ロ ト K 母 ト K ミ ト** 

4 国 国

 $2Q$ 

#### Przeszukiwanie w czasie – przykład

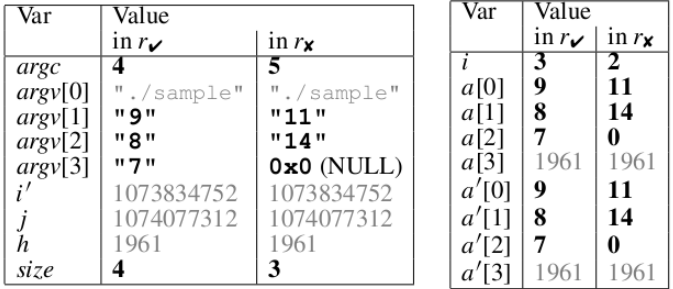

Rysunek: Wartości zmiennych w danym stanie wykonania programu.

Źródło: Andreas Zeller. Isolating Cause-Effect Chains from Computer Programs.

Step Line Code

 $\overline{20}$ 

Zastosowanie dd - przykład na rozgrzewkę [Przeszukiwanie w czasie](#page-13-0) Dwa słowa o innych zastosowaniach

 $\frac{cts \text{ step}}{2}$ 

メロト メ団 トメ 差 トメ 差 トー 差

<span id="page-18-0"></span> $298$ 

 $r_{\mathbf{x}}$   $r_{\mathbf{x}}$  Vars

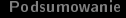

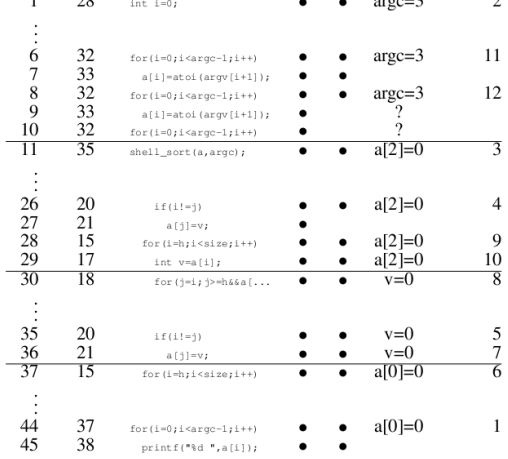

Rysunek: Lokalizacja miejsc z cause transition.

[Co to jest delta debugging?](#page-4-0) Do czego można go wykorzystać? [Implementacje dd](#page-25-0) [Podsumowanie](#page-37-0) Zastosowanie dd - przykład na rozgrzewkę [Przeszukiwanie w czasie](#page-13-0) Dwa słowa o innych zastosowaniach

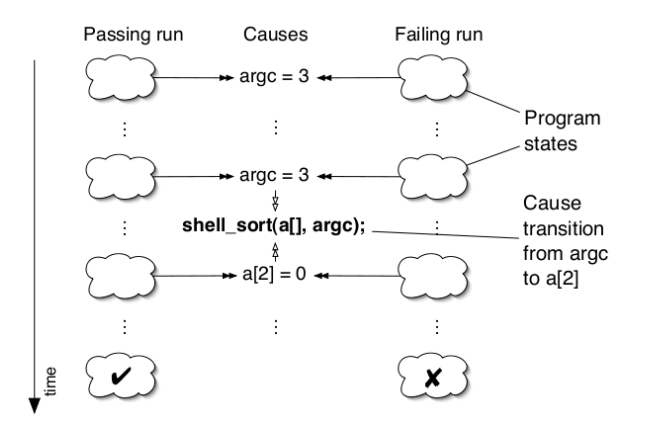

Rysunek: Przyczynowo-skutkowy ciąg stanów znaleziony metodą przeszukiwania w czasie.

<span id="page-19-0"></span>2ródło: Holger Cleve and Andreas Zeller. Locating Causes of Progr[am](#page-18-0) F[ailu](#page-20-0)[re](#page-18-0)[s.](#page-19-0)  $2Q$ 

Zastosowanie dd - przykład na rozgrzewkę [Przeszukiwanie w czasie](#page-13-0) Dwa słowa o innych zastosowaniach

 $(1, 1)$   $(1, 1)$   $(1, 1)$   $(1, 1)$   $(1, 1)$   $(1, 1)$   $(1, 1)$ 

す 草 下

<span id="page-20-0"></span> $2Q$ 

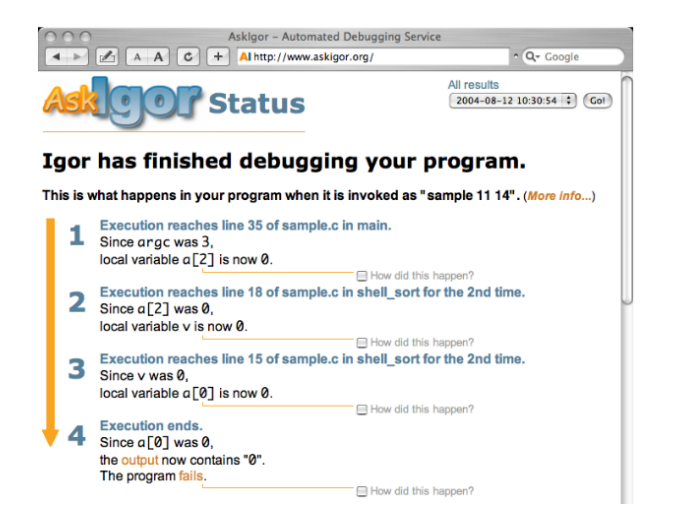

Rysunek: Wynik działania programu Igor przeszukującego w czasie.

Joanna Iwaniuk [Delta debugging](#page-0-0)

 $\leftarrow$   $\overline{m}$   $\rightarrow$ 

へのへ

#### Przeszukiwanie w czasie – złożoność czasowa

- $\blacktriangleright$  m liczba cause transitions
- $\blacktriangleright$  n liczba kroków w progamie
- ► złożoność:  $\mathcal{O}(m \log n) *$  delta debugging
- ► przypomnienie: złożoność czasowa delta debuggingu =  $\mathcal{O}(|c_{\chi}|^2)$
- ► taka złożoność wygląda całkiem nieźle, niestety użycie GDB jest dość kosztowne – czas potrzebny do zdebugowania gcc wyniósª 12h

4 F F 4 F F 4 F F

<span id="page-22-0"></span>∽≏ດ

## Drobny problem przy izolacji zmiennych

- $\triangleright$   $\Delta_k$  polega na zmianie wartości pojedynczej zmiennej
- **►** najłatwiej byłoby podmieniać kolejne wartości zmiennych w programu niedziałającego na te z programu działającego
- ▶ problem: zmiana niektórych wartości jest bezsensowna, np. wskaźników
- ► jak rozpoznać wartości, które można i warto zmienić?
- $\triangleright$  rozwiązanie: grafy pamięci (ang. memory graphs) reprezentują zależności między zminnymi w programie

Zastosowanie dd - przykład na rozgrzewkę [Przeszukiwanie w czasie](#page-13-0) Dwa słowa o innych zastosowaniach

<span id="page-23-0"></span> $2Q$ 

# Memory graphs - przykład

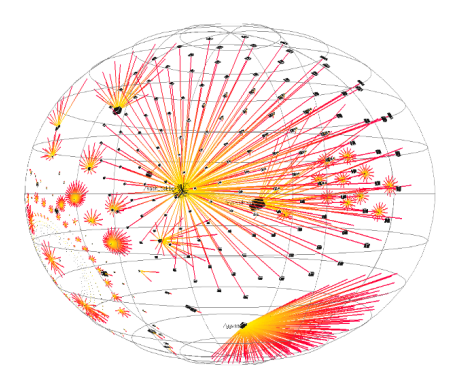

#### Rysunek: Graf pamięci dla GCC.

Źródło: Andreas Zeller. Isolating Cause-Effect Chains from Comput[er P](#page-22-0)r[ogr](#page-24-0)[a](#page-22-0)[ms.](#page-23-0)

 $(1, 1)$   $(1, 1)$   $(1, 1)$ 

<span id="page-24-0"></span>へのへ

### Inne zastosowania delta debuggingu

- $\triangleright$  Delta debugging dla programów wielowątkowych wyznaczanie przeplotu, dla którego dziaªanie programu daje błędny wynik
- ► Wykrywanie fragmentów kodu źródłowego, których wykonanie prowadzi do błędu
- $\triangleright$  Wykrywanie zdarzeń/interakcji komponentu, które mają znaczenie dla wystąpienia błędu.

[Wtyczki Eclipse](#page-32-0)

### Implementacje dd

- $\triangleright$  Igor izolacja stanów powodujących błąd dla programów w C
- ▶ wtyczki Eclipse o szerokiej gamie funkcjonalności: DDinput, DDchange, DDstate itd...

 $\mathbf{A}$   $\mathbf{B}$   $\mathbf{B}$   $\mathbf{A}$   $\mathbf{B}$   $\mathbf{B}$ 

重

4 0 8 1

<span id="page-25-0"></span> $2Q$ 

[Igor](#page-26-0) [Wtyczki Eclipse](#page-32-0)

## Implementacja dd - program Igor

- $\triangleright$  służy do automatycznego debugowania programów w C izolacja stanów powodujących błąd
- ► można go ściągnąć ze strony dd
- D wersja, która powstała była eksperymentalna i obecnie nikt się nia już nie zajmuje : (

 $(1, 1)$   $(1, 1)$   $(1, 1)$   $(1, 1)$   $(1, 1)$   $(1, 1)$   $(1, 1)$ 

<span id="page-26-0"></span>つくい

[Igor](#page-26-0) [Wtyczki Eclipse](#page-32-0)

# Działanie Igora według jego twórców

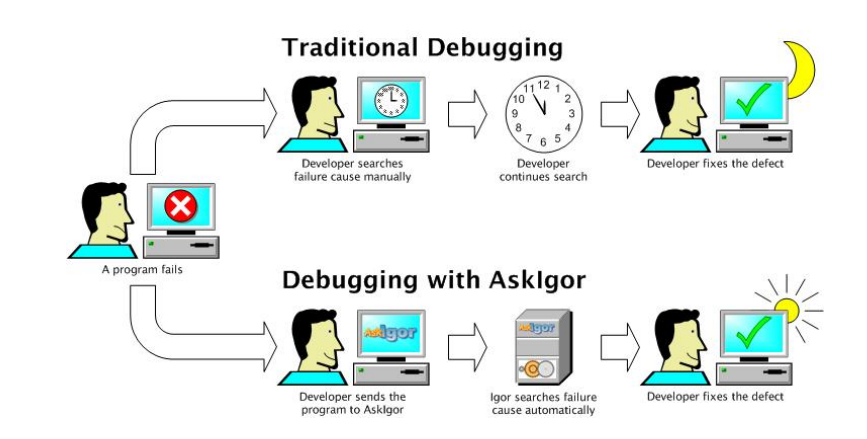

ródªo: http://www.st.cs.uni-saarland.de/askigor/images/

**K ロ ト K 倒 ト K ミ ト** 

する

**II** ≣  $2Q$ 

[Igor](#page-26-0) [Wtyczki Eclipse](#page-32-0)

### Strona internetowa AskIgor

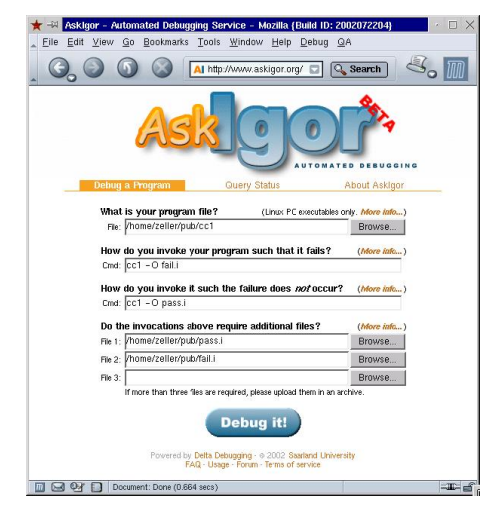

ródªo: http://www.st.cs.uni-saarland.de/askigor/images/

Joanna Iwaniuk [Delta debugging](#page-0-0)

**K ロ ▶ | K 伊 ▶ | K 店** 

∢ 重→

≣

 $\sim$ 

 $2Q$ 

[Igor](#page-26-0) [Wtyczki Eclipse](#page-32-0)

# AskIgor obecnie

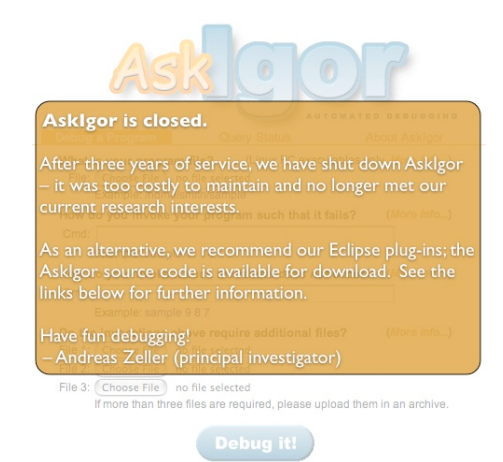

ródªo: http://www.st.cs.uni-saarland.de/askigor/images/

**K ロ ト K 倒 ト K 走 ト** 

手

 $290$ 

[Co to jest delta debugging?](#page-4-0)<br>Do czego można go wykorzystać?<br>[Implementacje dd](#page-25-0)<br>[Podsumowanie](#page-37-0)

[Igor](#page-26-0) [Wtyczki Eclipse](#page-32-0)

#### $lgor - prezentacja$

Joanna Iwaniuk [Delta debugging](#page-0-0)

メロメ メ都 メメ きょうぼきん

重

 $299$ 

#### Igor – ograniczenia

- $\blacktriangleright$  debugowany program nie może wymagać interakcji z użytkownikiem
- ▶ ograniczone możliwości specyfikowania na czym polega poprawne i niepoprawne dziaªanie programu
- ► nie działa dla programów, które są za duże
- $\blacktriangleright$  "Igor will fail on a number of complex programs, and also on not-so-complex programs." (ze stron pomocy man)

4 m k 4 m k 4 m

へのへ

# Implementacja dd – wtyczki Eclipse

- ▶ Aktualnie twórcy dd zajmują się integracją delta debuggingu ze środowiskiem Eclipse (podobno).
- ▶ Dotychczas utworzono wtyczki:
	- ► DDinput izolacja fragmentów danych wejściowych, które są odpowiedzialne za wystąpienie błędu
	- $\triangleright$  DDchange wykrywanie zmian w kodzie źródłowym, które są odpowiedzialne za błąd
	- $\triangleright$  DDstate izolacja stanów powodujących błąd (tak jak w Igorze)
	- $\triangleright$  eROSE podpowiada w jakich fragmentach kodu programista powinien wprowadzi¢ zmiany

メロメ メ母メ メミメ

<span id="page-32-0"></span>へのへ

[Igor](#page-26-0) [Wtyczki Eclipse](#page-32-0)

# DDchange

- ► zintegrowany z narzędziem JUnit
- ► zapamiętuje poprzednie wersje kodu źródłowego, dla których testy JUnit dawały pozytywny wynik
- ► jeśli po jakichś zmianach w kodzie program przestaje "zdawać testy" to DDchange porównuje kod poprawny i niepoprawny i izoluje różnice, które wpłynęły na wyniki testów (delta debugging)

 $(1, 1)$   $(1, 1)$   $(1, 1)$   $(1, 1)$   $(1, 1)$   $(1, 1)$   $(1, 1)$ 

つくい

[Co to jest delta debugging?](#page-4-0)<br>Do czego można go wykorzystać?<br>[Implementacje dd](#page-25-0)<br>[Podsumowanie](#page-37-0)

[Wtyczki Eclipse](#page-32-0)

# DDchange - prezentacja

Joanna Iwaniuk [Delta debugging](#page-0-0)

メロメ メ都 メメモメ メモメ

È

 $299$ 

# $DDchange - zalety$

- $\triangleright$  W przeciwieństwie do wszystkich poprzednich zastosowań dd, DDchange pracuje na kodzie źródłowym.
- ► Można dokładnie określić jaki program jest poprawny, a jaki nie.
- Wygodny w użyciu.
- ► Podczas jego działania można zmieniać kod źródłowy nie trzeba czeka¢ na wynik debugowania.

 $\overline{AB}$ 

へのへ

4 0 5

[Igor](#page-26-0) [Wtyczki Eclipse](#page-32-0)

# $DDchange - wady$

- ► Często nie działa problemy z zapamiętywaniem historii.
- ► Czasem mimo że działa to daje niezgodne z oczekiwaniami wyniki.
- ► Jeśli działa i daje wyniki zgodne z oczekiwaniami jego wskazania bywają mało precyzyjne.

 $4.69 \times 4.$ 

4 m k

 $2Q$ 

# Możliwości dalszego rozwoju

- $\blacktriangleright$  Połączenie delta debuggingu ze statycznymi metodami analizy poprawności.
- $\blacktriangleright$  Integracja dd ze środowiskami programistycznymi.
- $\triangleright$  Subiektywna ocena: poprawienie istniejącego oprogramowania.

4 间 8

4 0 1

<span id="page-37-0"></span> $290$ 

### Podsumowanie

- $\blacktriangleright$  Idea delta debuggingu jest wyreczenie programisty w tym, czego bardzo nie lubi – znajdowaniu błędów we własnych programach.
- $\blacktriangleright$  To brzmi świetnie! Niestety w obecnych implementacjach często nie działa zgodnie z oczekiwaniami.
- ► Watpliwe czy w ogóle da się zaimplementować to tak, aby zawsze działało zgodnie z oczekiwaniami.
- ► W niczym jednak nie zaszkodzi spróbować tego użyć, skoro delta debuggery pracują w tle, a jedyną alternatywą są pluszowe misie ;)

 $\mathcal{A}$   $\mathcal{A}$   $\mathcal{B}$   $\mathcal{A}$   $\mathcal{B}$ 

∽≏ດ

#### Optymistyczne zakończenie

My ideal is, that no programmer should get home late, because he or she has been debugging. So my ideal is: at the end of the day press the button, look at your notes, go home. Come back the next morning, with a fresh mind, your computer is there to do the tedious stuff. It's not you, so let your computer do all the hard work.

Andreas Zeller w wywiadzie radiowym

∽≏ດ